*SIN6U5 : Développement web 2 (Prog. web coté serveur) Espaces de noms et le autoloader de composer*

> Luigi Santocanale LIF, Aix-Marseille Université

> > 29 mars 2018

K ロ ▶ K @ ▶ K 할 ▶ K 할 ▶ ... 할

 $298$ 

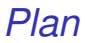

[Espaces de noms](#page-2-0)

[Un autoloader](#page-10-0)

[Composer et son autoloader](#page-12-0)

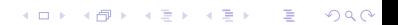

<span id="page-2-0"></span>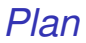

[Espaces de noms](#page-2-0)

[Un autoloader](#page-10-0)

[Composer et son autoloader](#page-12-0)

メロトメ 御きメ 電子メモチン 電子  $2990$ 

## *Objectfs des espaces de noms*

- Regrouper des classes, interfaces, fonctions ou constantes.
- Résoudre les collisions de noms entre
	- $\triangleright$  votre code que vous créez ;
	- $\blacktriangleright$  les classes, fonctions ou constantes internes de PHP;
	- $\triangleright$  celles de bibliothèques tierces.
- Améliorer la lisibilité du code par des alias ou des raccourcis. Exemple

```
Noms\_Extrement\_Long < \mapsto NEL
```
 $Cf.$ :

- le système des fichiers dans un système d'exploitation ;
- **o** les packages en java;
- **o** les modules en python.

K ロ ▶ K @ ▶ K 할 ▶ K 할 ▶ | 할 | K 9 Q Q

## *Définition d'un espace de noms :* namespace

```
<?php
// testNamespace.php
namespace Luigi\MonProjet ;
interface iTest {
    public static function test();
}
class Test implements iTest {
    public static function test() { echo \strlen("test1")."\n" ;}
}
const TEST = "test2\n";
function test(){
    echo TEST ;
}
```
- namespace définit l'espace de noms courant ;
- tout (classes, interfaces, fonctions, constantes) ce qui est défini dans ce fichier appartient à (est encapsulé dans) cet espace ;
- $\bullet$  tout ce qui est utilisé dans ce fichier appartient à cet espace;
- on accède à l'*espace global* en préfixant par le symbole \ (antislash) comme pour \strlen. **KORK STREET A BY A GRA**

# *Accès à d'autres espace(s) de noms*

```
<?php
// testNamespace.php
namespace Luigi\MonProjet ;
interface iTest {
    public static function test();
}
class Test implements iTest {
    public static function test() {
 \rightarrow echo \strlen("test1")."\n" ;}
}
const TEST = "test2\n";
function test(){
    echo TEST ;
}
```

```
<?php
namespace Luigi;
```

```
include 'testNamespace.php';
```

```
MonProjet\Test::test();
\Luigi\MonProjet\Test::test();
MonProjet\test();
\Luigi\MonProjet\test();
```
Notez l'utilisation des chemins relatifs/absolus par rapport à l'espace de noms courant.

#### *Remarques*

- La déclaration (mot clés namespace) doit se trouver au début du fichier.
- Si pas de déclaration d'espace de noms, alors l'espace de noms global—la racine, denotée par le symbole \ —est sous-entendu.
- La portée d'une déclaration est locale au fichier :

```
<?php
// testScope_included.php
function hello(){
    echo "From included file\n";
}
```

```
<?php
// testScope_including.php
namespace A;
include 'testScope_included.php';
function hello(){
    echo "From including file\n";
}
hello():
\hbarello():
```
#### *Remarques*

- Les fonctions et classes natives PHP se trouvent dans l'espace de noms global.
- L'utilisation de l'antislash pour l'espace de noms global est
	- **b** obligatoire, pour les classes et les interfaces,
	- **p** optionnelle, pour les fonctions et les constantes.
- Dans le deuxième cas, les noms sont résolus
	- $\triangleright$  d'abord par rapport à l'espace de noms courant,
	- $\triangleright$  puis, par rapport à la racine.

#### *Aliases :* use

```
\begin{array}{c|c}\n1 & \leq? \text{php} \\
2 & \text{names}\n\end{array}namespace Luigi;
 3
       include 'testNamespace.php';
\frac{5}{6}6 use Luigi\MonProjet\Test; // alias d'une classe<br>7 use Luigi\MonProjet as MP : // alias d'un espac
 7 use Luigi\MonProjet as MP ; // alias d'un espace de noms
8 use function Luigi\MonProjet\test as test2 ; // alias d'une fonction<br>9 use const Luigi\MonProjet\TEST as MYCONST ; // alias d'une constante
       use const Luigi\MonProjet\TEST as MYCONST ; // alias d'une constante
10
11 \begin{bmatrix} \text{Test}: \text{test}() \\ \text{MP}\text{Test}: \text{test} \end{bmatrix}12 MP\Test::test();<br>13 test2():
13 test2();<br>14 echo MYC
       echo MYCONST ;
```
K ロ ▶ K 個 ▶ K 君 ▶ K 君 ▶ ○ 君 ◇ 9 Q Q

#### *Caveats*

Attention :

l'espace de noms avec use est toujours absolu.

Le code suivant :

```
<?php
namespace Luigi;
include 'testNamespace.php';
use MonProjet\Test as Test;
Test::test();
```
ne marche pas.

<span id="page-10-0"></span>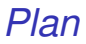

[Espaces de noms](#page-2-0)

[Un autoloader](#page-10-0)

[Composer et son autoloader](#page-12-0)

メロトメ 御 トメ 君 トメ 君 トッ 君の  $2990$ 11/21

# *Mon autoloader*

```
<?php
function autoload($className) {
    global $config;
    $fileName = "$className.php";
    $pathToMyClasses = $config['base'].'/src/classes/';
    $paths = array('./', $pathToMyClasses);$found = false:foreach ($paths as $path) {
        if (file exists("$path/$fileName")) {
            require once "$path/$fileName";
            $found = true:} else {
            $directories = scandir($path);
            foreach ($directories as $directory) {
                if (is_dir("$path/$directory") &&
                        file_exists("$path/$directory/$fileName")) {
                    require_once "$path/$directory/$fileName";
                    $found = true:break;
                }
            }
        }
          ($found)break;
       }
   }
}
spl_autoload_register('autoload');
```
<span id="page-12-0"></span>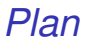

[Espaces de noms](#page-2-0)

[Un autoloader](#page-10-0)

[Composer et son autoloader](#page-12-0)

**Kロ K イロ K K ミ K X モ X X ミ エ イ コ X への** 13/21

## Le fichier composer. json

Décrit la structure d'un projet/paquet, incluant :

- **e** les dépendances d'autres paquets,
- des définitions d'espaces de noms.

```
{
   "name": "luigi/test",
   "type": "library","version":"0.0.0",
    "description": "Exemples utilisation composer et son autoload",
    "license": "proprietary",
    "authors": [
       {"name": "Luigi Santocanale", "email":
        "luigi.santocanale@lis-lab.fr"}],
    "require": {
       "twig/twig": "^2.4",
       "symfony/validator": "2.1.*",
       "doctrine/dbal": "2.2.*",
       "monolog/monolog":
   },
    "autoload": {
       "psr-4": {<br>"MesClasses\\ \n'':['"src/", "lib/"]
        }
   }
}
```
## *Installation des paquets*

composer install

ou

composer update

## *Répertoires créés*

```
.
'-- vendor
      -- composer
      -- doctrine
          -- common
              | | |-- lib
              i-- tests
         '-- dbal
               | |-- bin
               | |-- lib
              '-- tests
      |-- monolog
         | '-- monolog
               -- doc
               | -- src
              i-- tests
      |-- psr
     | '-- log
| '-- Psr
      |-- symfony
          | |-- polyfill-mbstring
               \ddot{\cdot} -- Resources
          i-- validator
              | '-- Symfony
     '-- twig
'-- twig
                - doc
                |-- lib
                |-- src
               '-- test
```
 $299$ 16/21

#### composer.json *dans un projet*

Chaque projet mappe son propre namespace vers son code. Par exemple :

```
{
   "name": "doctrine/dbal",
   "type": "library","version":"2.2.2",
    "description": "Database Abstraction Layer",
    "keywords": ["dbal", "database", "persistence", "queryobject"],
    "homepage": "http://www.doctrine-project.org",
   "license": "LGPL",
   "authors": [
       {"name": "Guilherme Blanco", "email":
,→ "guilhermeblanco@gmail.com"},
       {"name": "Roman Borschel", "email": "roman@code-factory.org"},
       {"name": "Benjamin Eberlei", "email": "kontakt@beberlei.de"},
       {"name": "Jonathan Wage", "email": "jonwage@gmail.com"}
    ],
"require": {
       "php": ">=5.3.2",
       "doctrine/common": ">=2.2.0,<=2.2.99"
   },
    "autoload": {
        "psr-0": { "Doctrine\\DBAL": "lib/" }
   }
}
```
## *Contenu du répertoire* vendor/composer

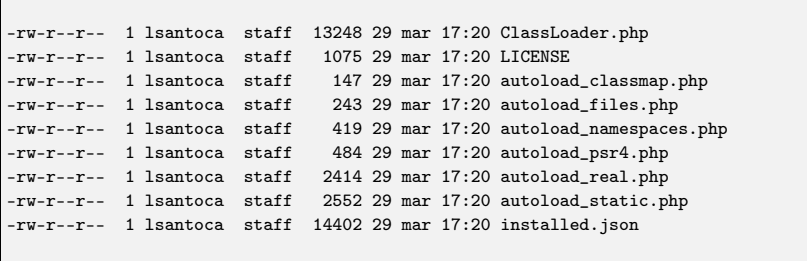

#### *Inclusion de l'autoloader*

La première lingne fde votre index.php rassemblera à ca :

```
<?php
\text{``rootDir = \_DIR\_ \ . \ } \prime / . . \}require_once "$rootDir/vendor/autoload.php";
```
Le fichier vendor/autoload.php n'est qu'une sorte de alias :

```
<?php
// autoload.php @generated by Composer
require_once __DIR__ . '/composer/autoload_real.php';
return ComposerAutoloaderInit730293dc3aedabe296e80529404a4456::getLoader();
```
# *Mappage* psr4

Fichier autoload\_psr4.php :

```
<?php
// autoload_psr4.php @generated by Composer
$vendorDir = dirname(dirname( FILE ));
$baseDir = dirname($vendorDir);
return array(
     'Twig\langle \nabla \cdot \cdot \cdot \rangle => array($vendorDir . '/twig/twig/src'),
     'Symfony\\Polyfill\\Mbstring\\' => array($vendorDir.
 ,→ '/symfony/polyfill-mbstring'),
     'Psr\\Log\\' => array($vendorDir . '/psr/log/Psr/Log'),
'Monolog\\' => array($vendorDir . '/monolog/monolog/src/Monolog'),
     'MesClasses\\' => array($baseDir . '/src', $baseDir . '/lib'),
);
```
## *Mappage* psr0

#### Fichier autoload\_namespaces.php :

```
<?php
// autoload_namespaces.php @generated by Composer
$vendorDir = dirname(dimme( FILE ):
$baseDir = dirname($vendorDir);
return array(
    'Twig_' => array($vendorDir . '/twig/twig/lib'),
    'Symfony\\Component\\Validator' => array($vendorDir.
 \rightarrow '/symfony/validator'),
    'Doctrine\\DBAL' => array($vendorDir . '/doctrine/dbal/lib'),
    'Doctrine\\Common' => array ($vendorDir . '/doctrine/common/lib'),
);
```